Jahrgang 2003 *Gewerbliche Lehrabschlussprüfungen Multimediaelektroniker / Multimediaelektronikerin*

Berufskenntnisse schriftlich **Multimediatechnik IT**

Vorname

Name **Kandidatennummer** 

...........................……...................................

..........................…...................................... Datum

# *K A N D I D A T E N V O R L A G E*

.........................................................................................................

.........................................................................................................

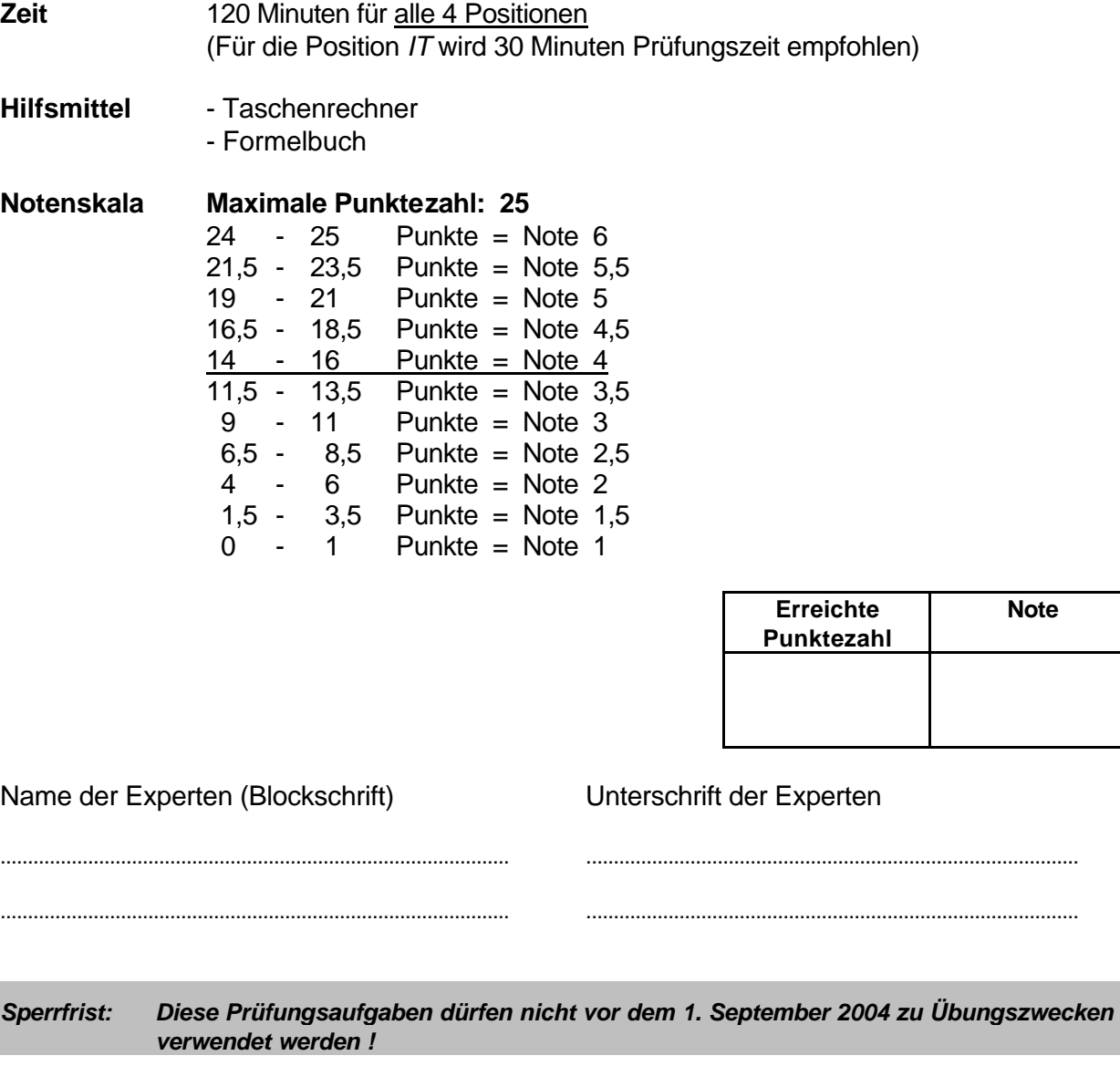

Erarbeitet durch: Arbeitsgruppe Lehrabschlussprüfungsfragen im Beruf MultimediaelektronikerIn Herausgeber: DBK, Deutschschweizerische Berufsbildungsämter-Konferenz, Luzern

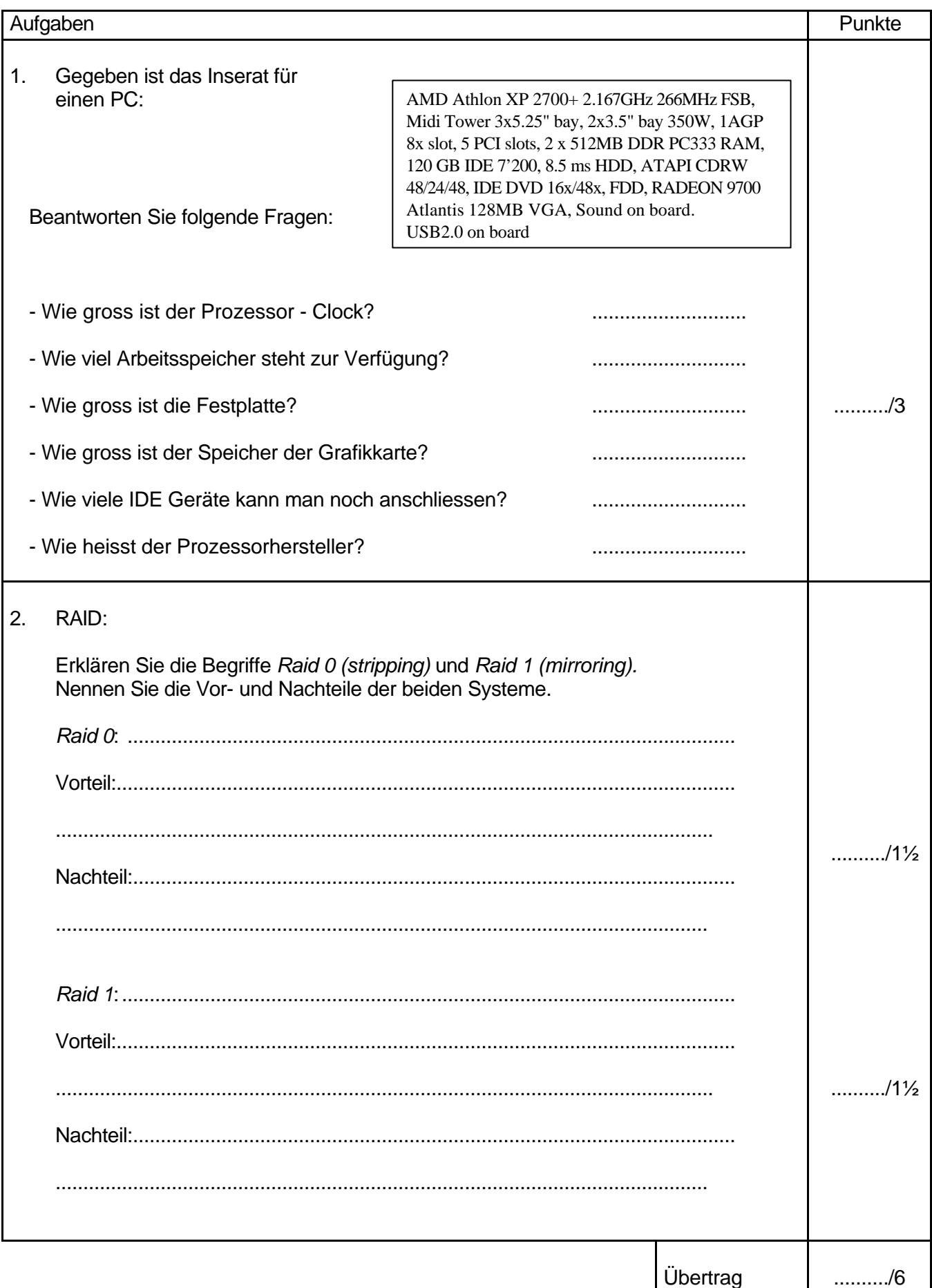

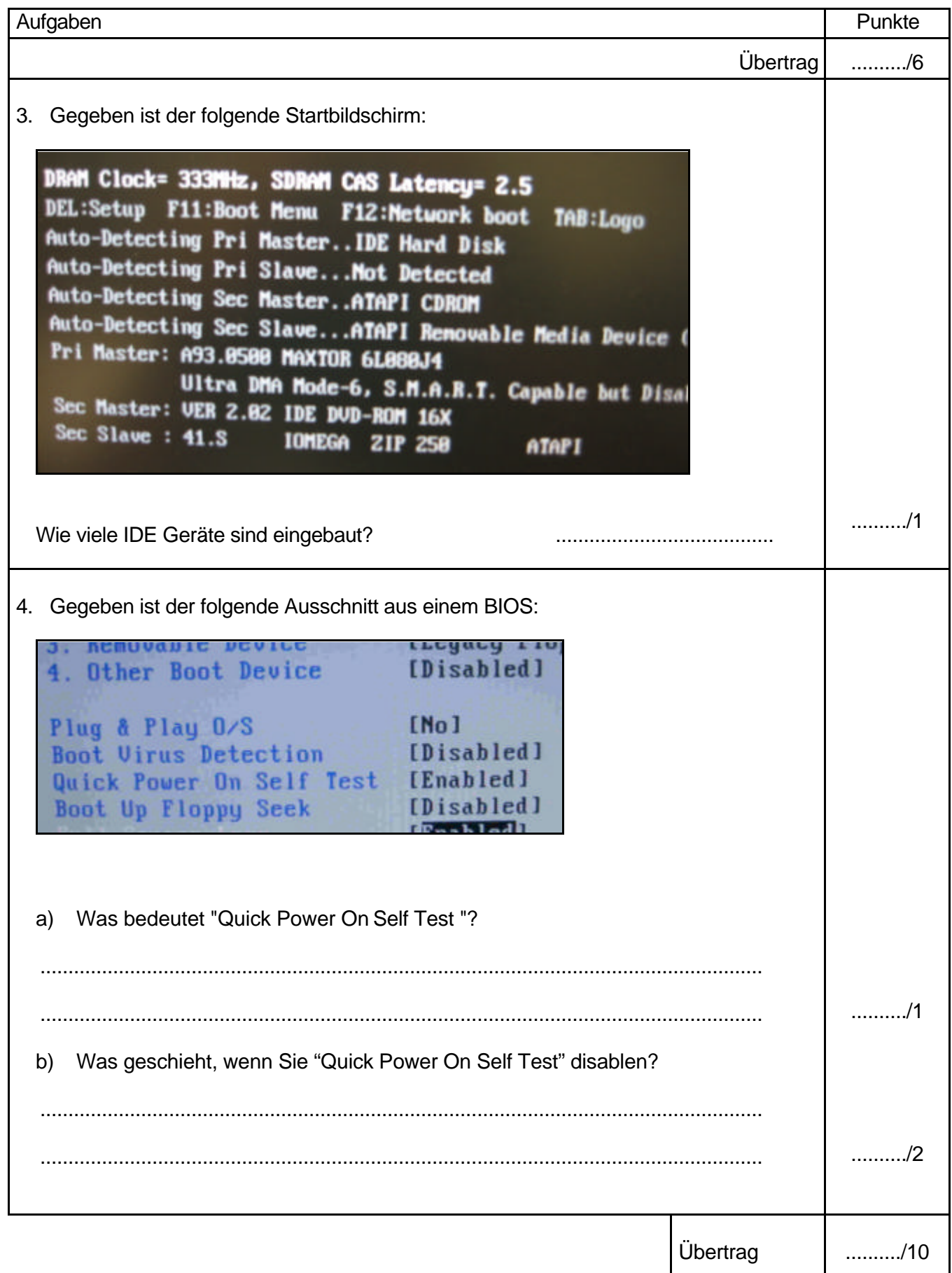

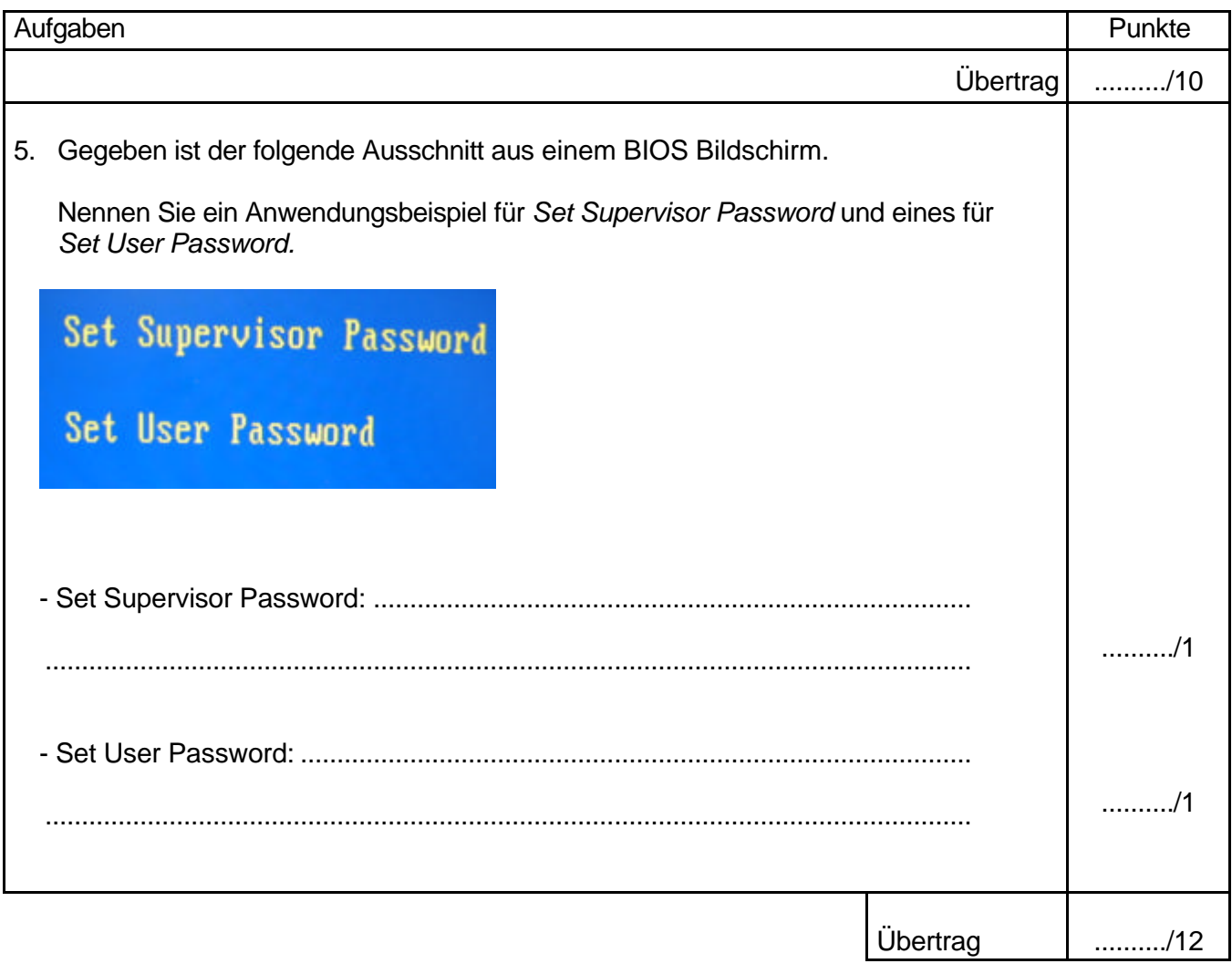

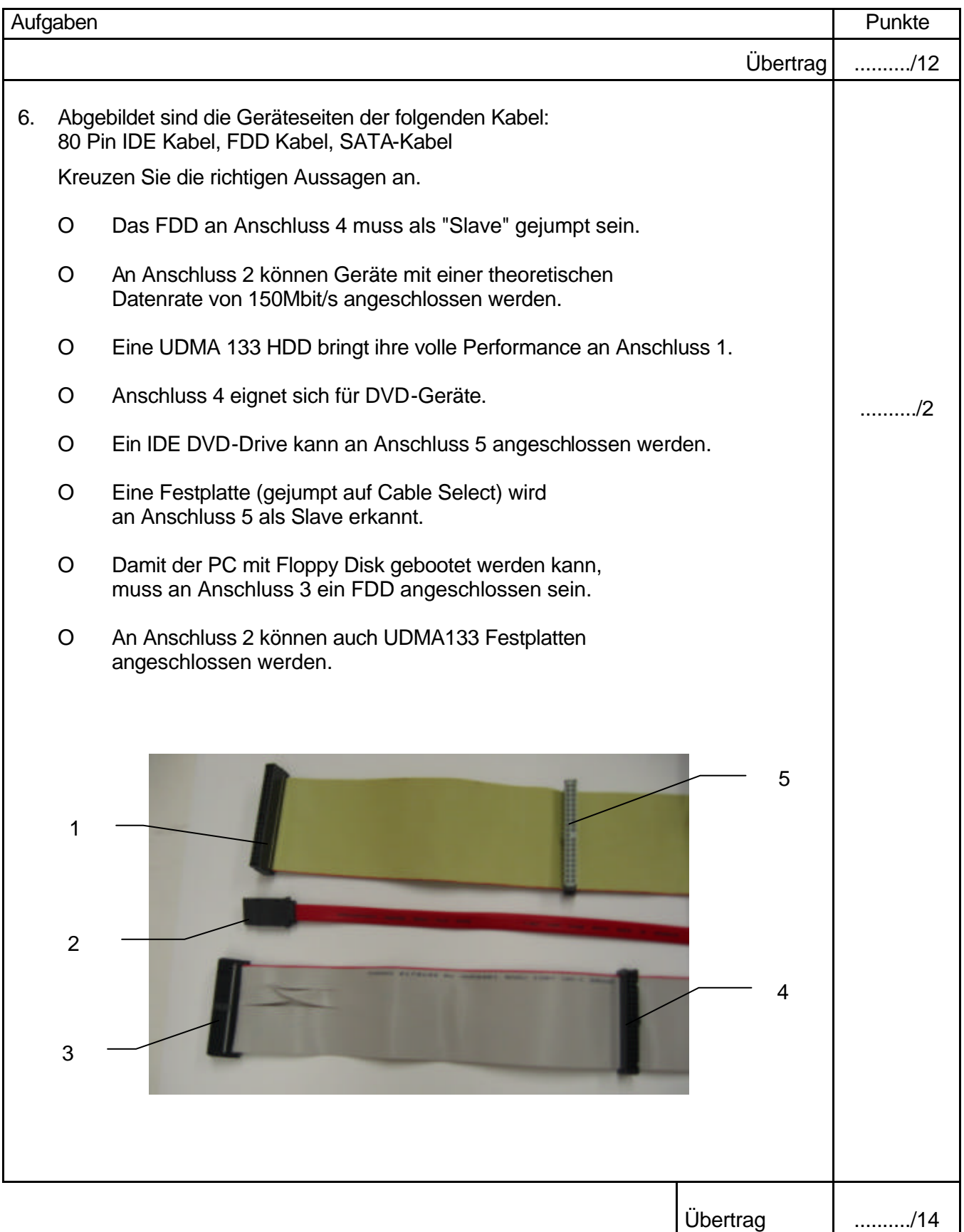

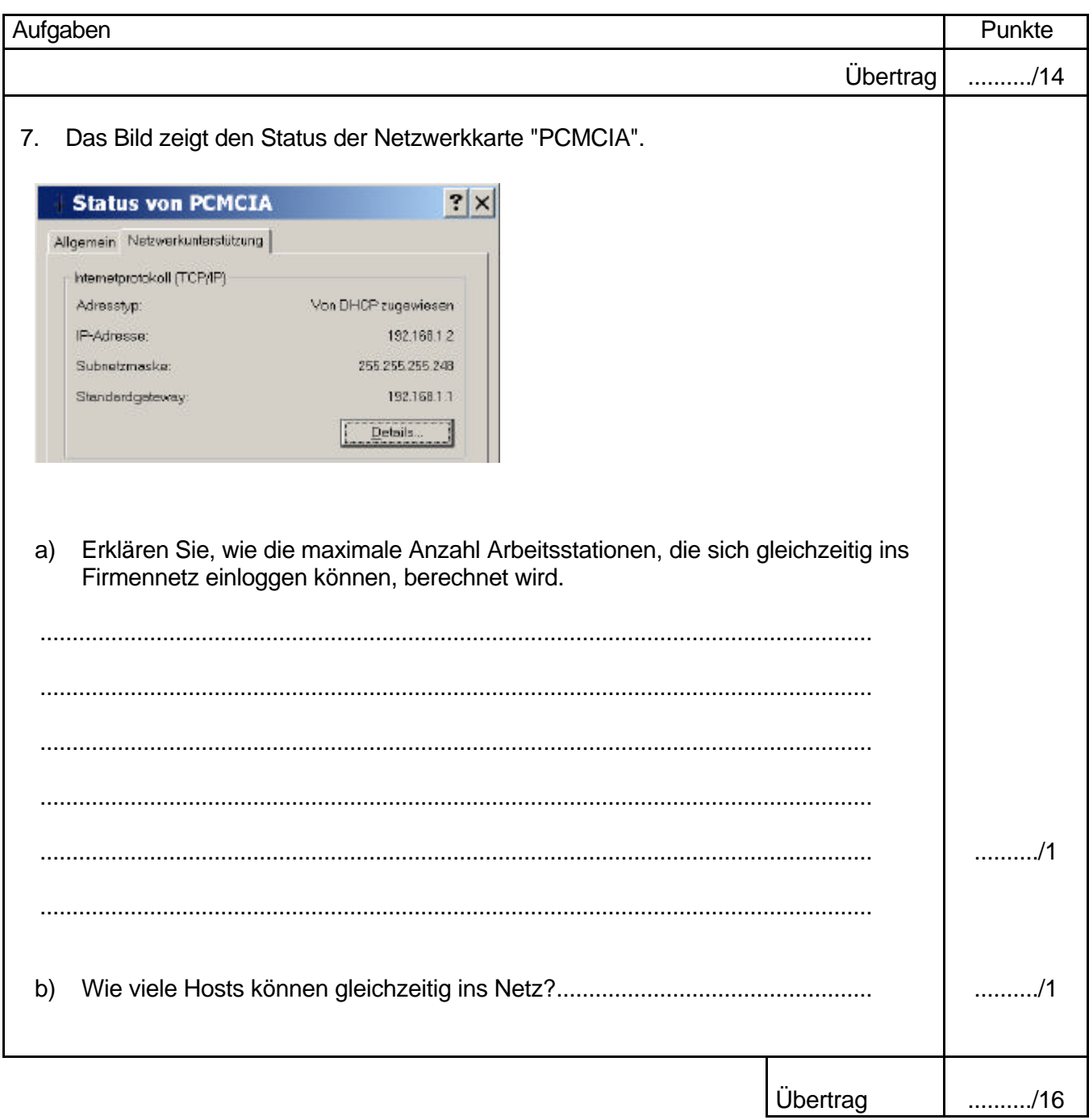

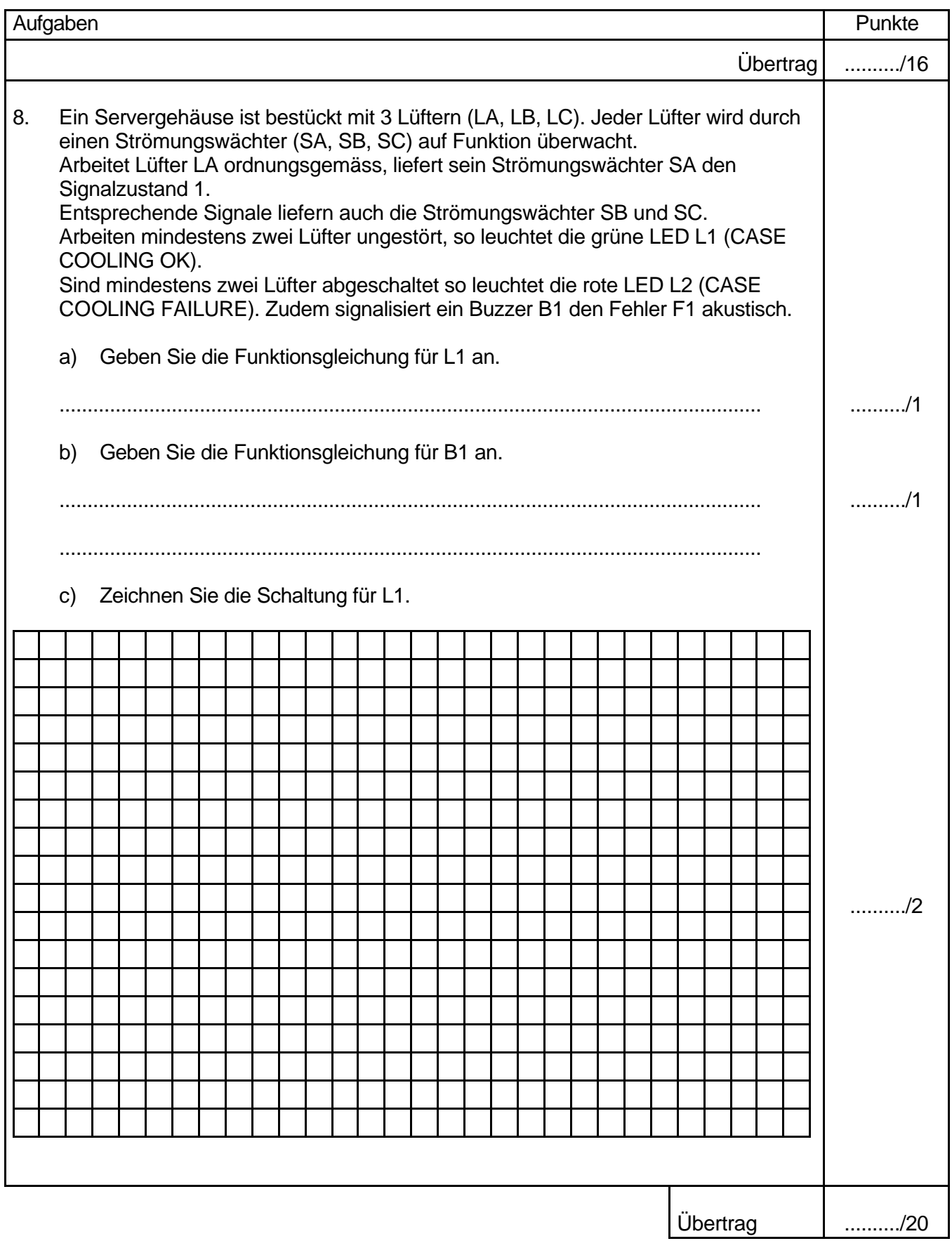

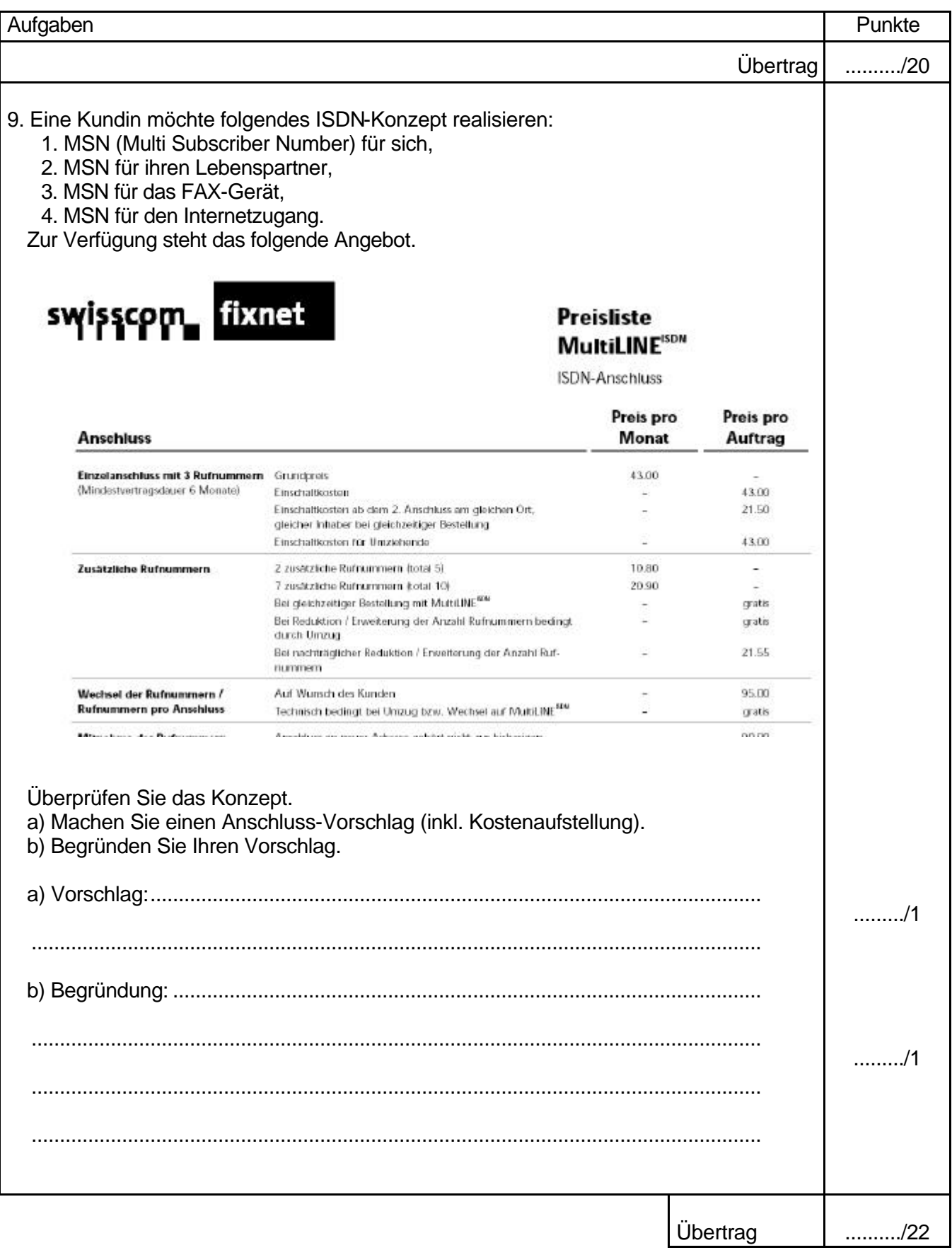

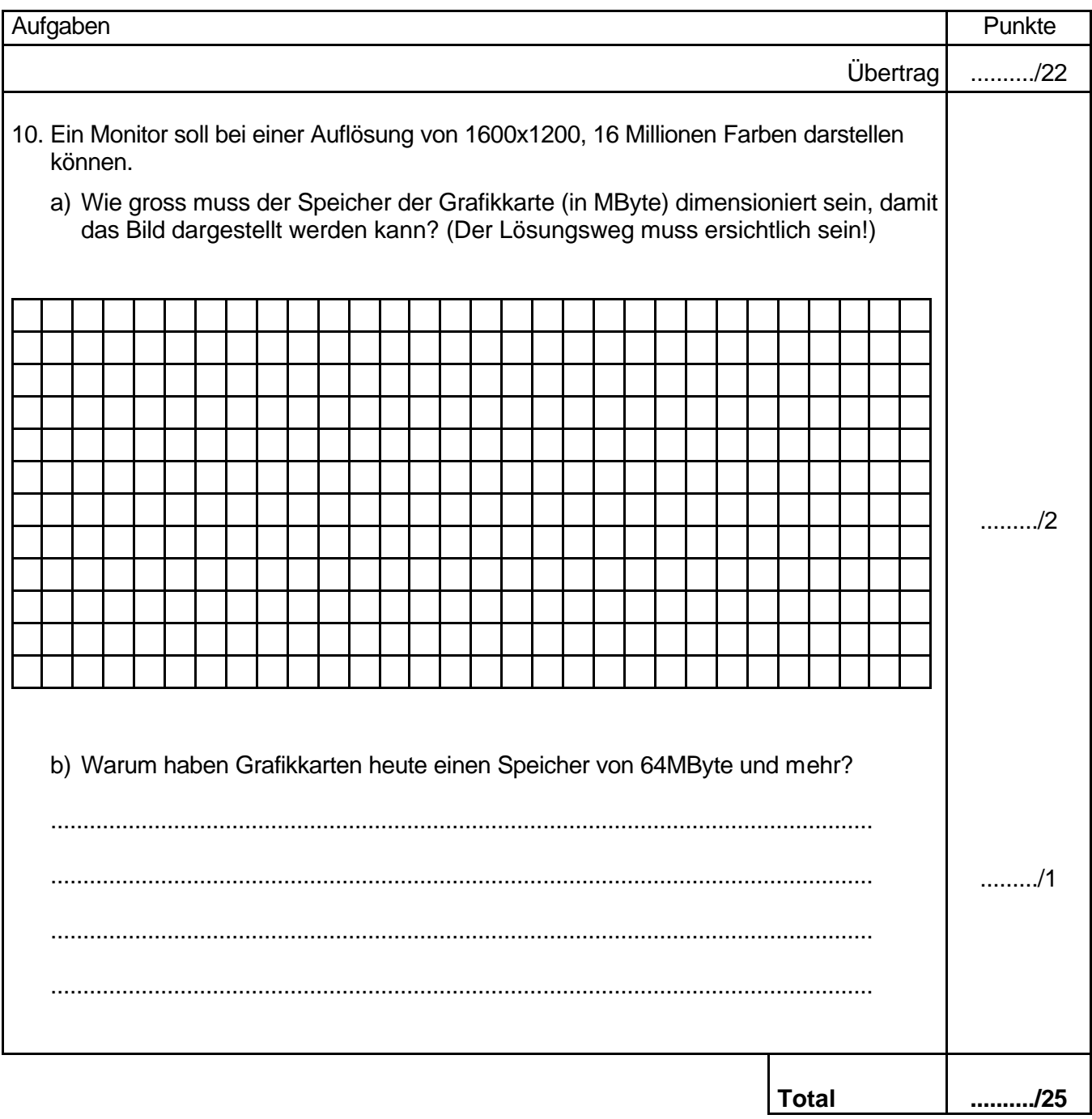